# 설치 가이드 ColorEdge CX241

#### **Color Management LCD Monitor**

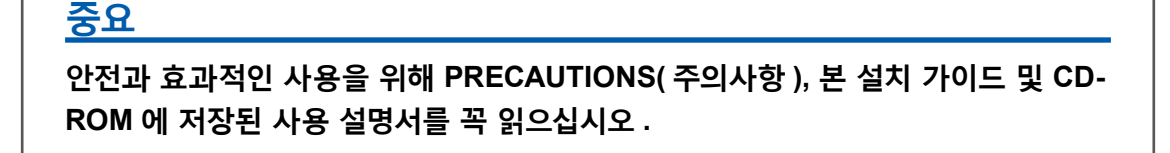

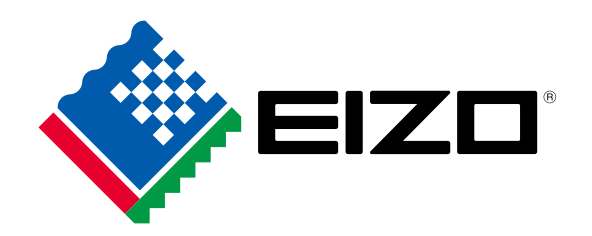

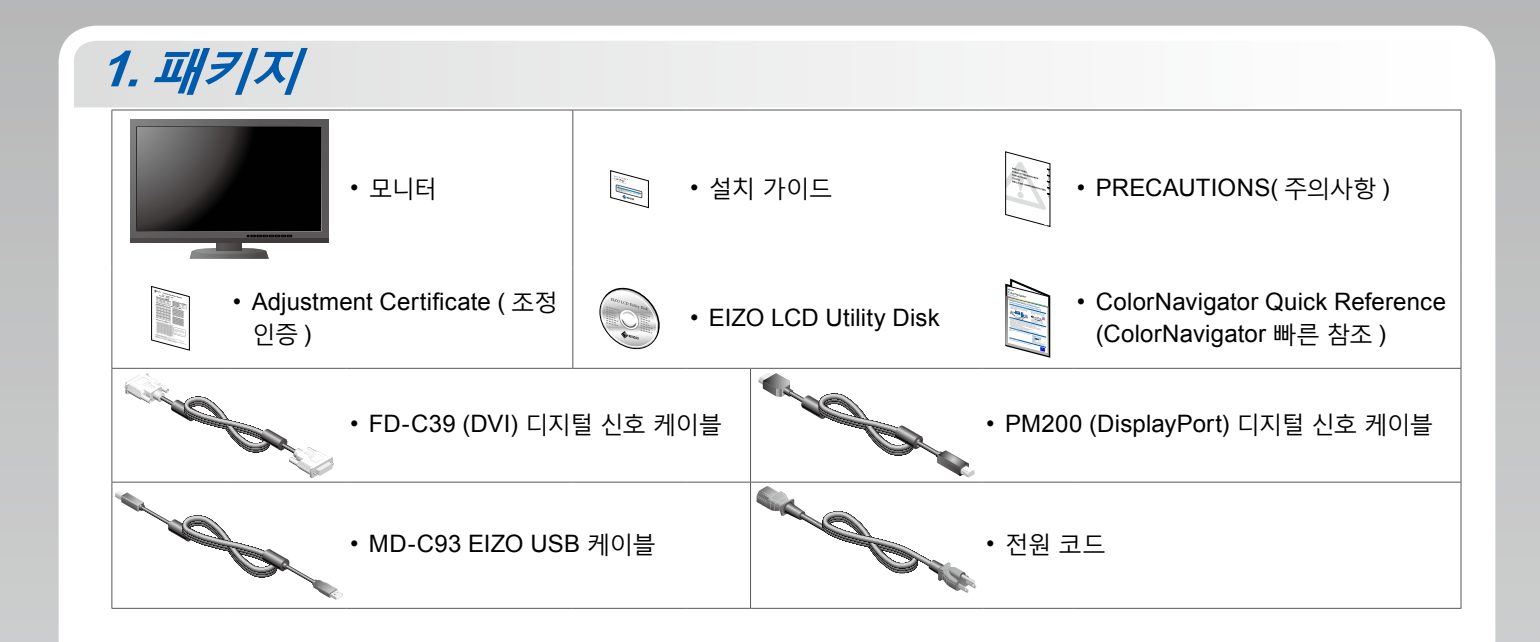

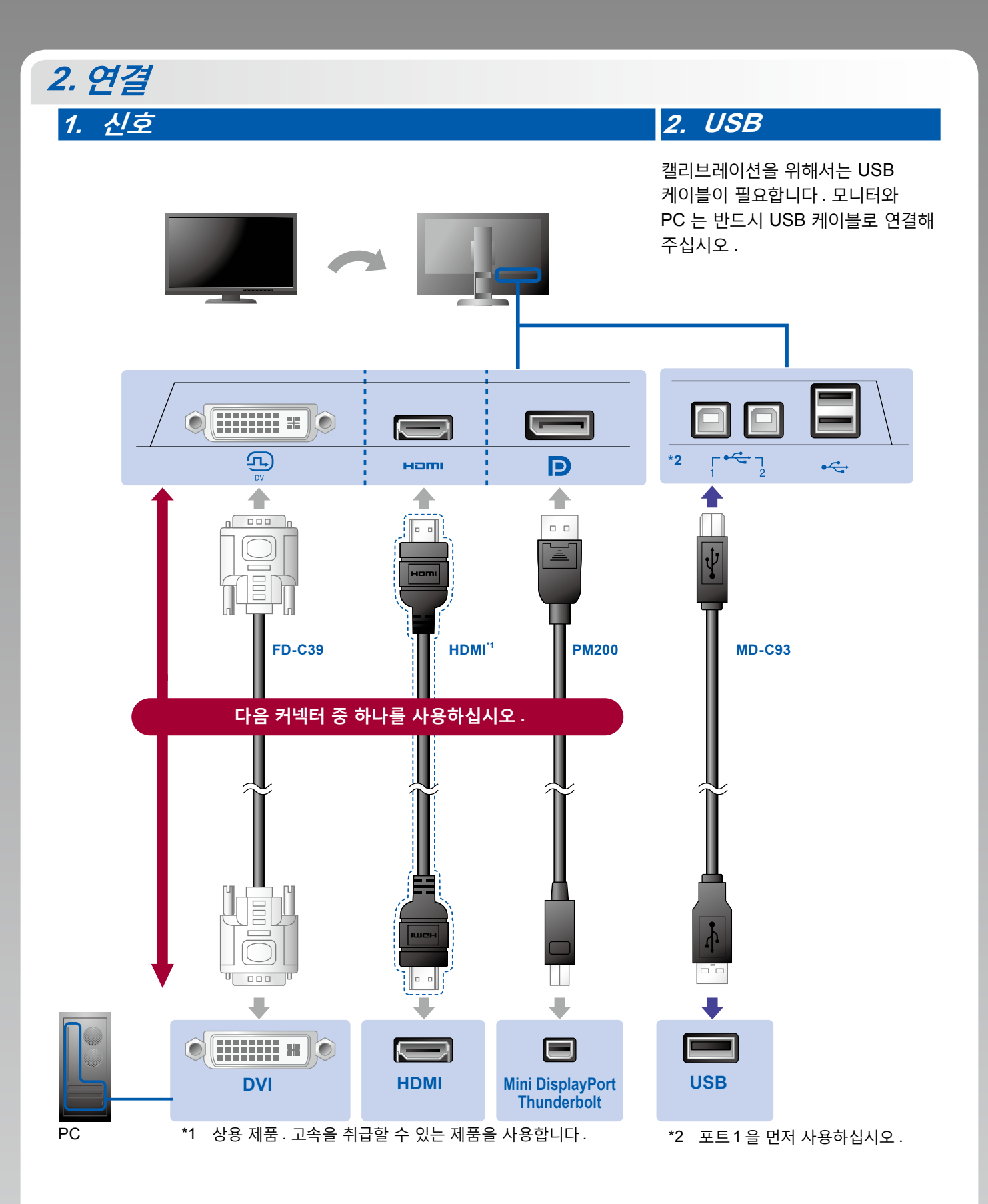

**3. 전원 4. 홀더**

스탠드 뒷면의 케이블 홀더를 사용하면 케이블을 깔끔하게 정리할 수 있습니다 .

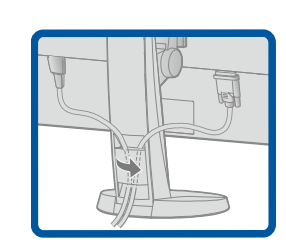

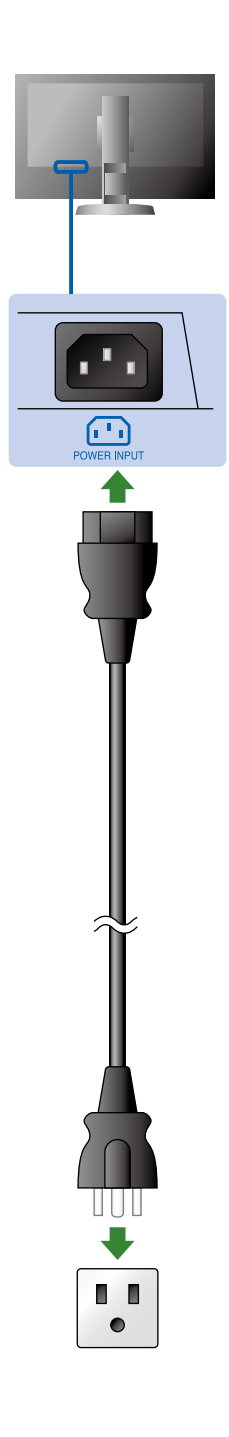

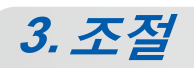

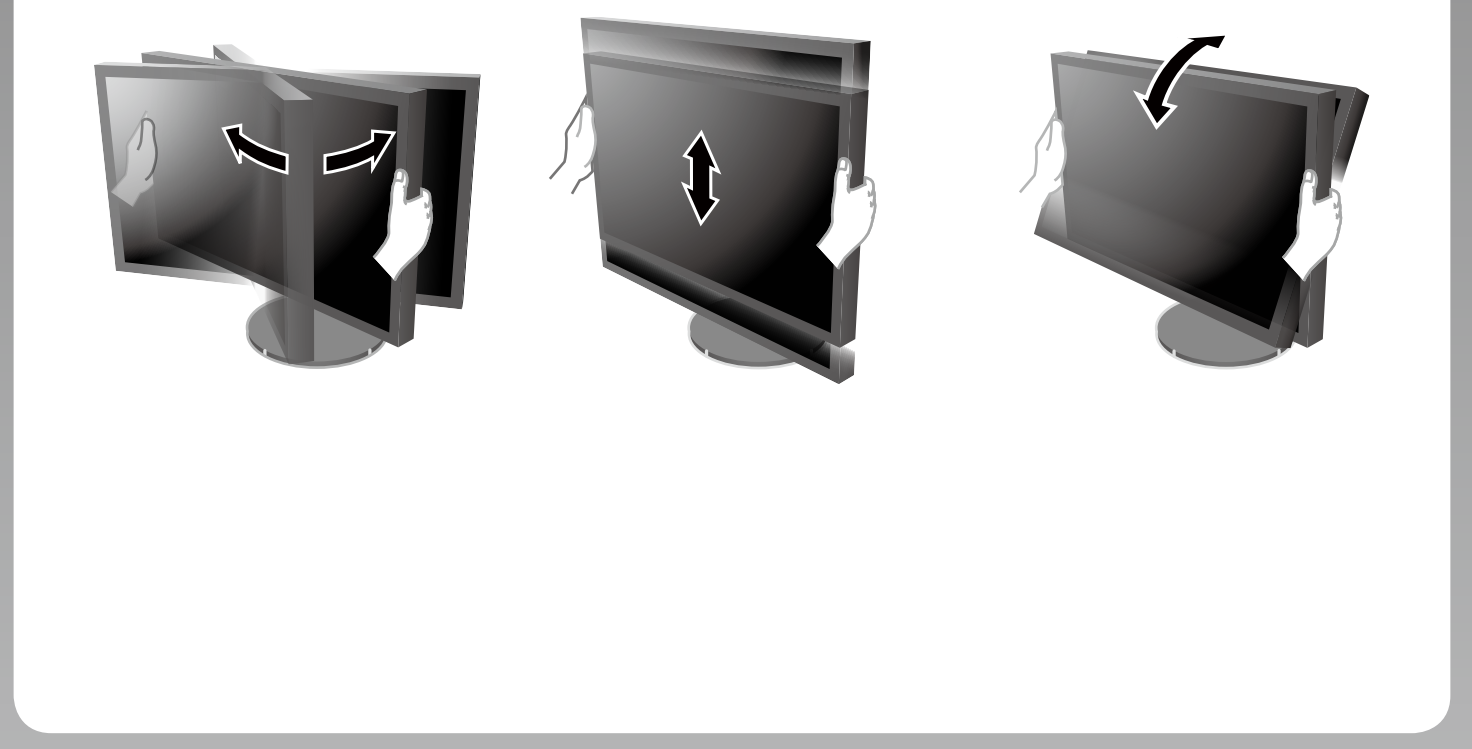

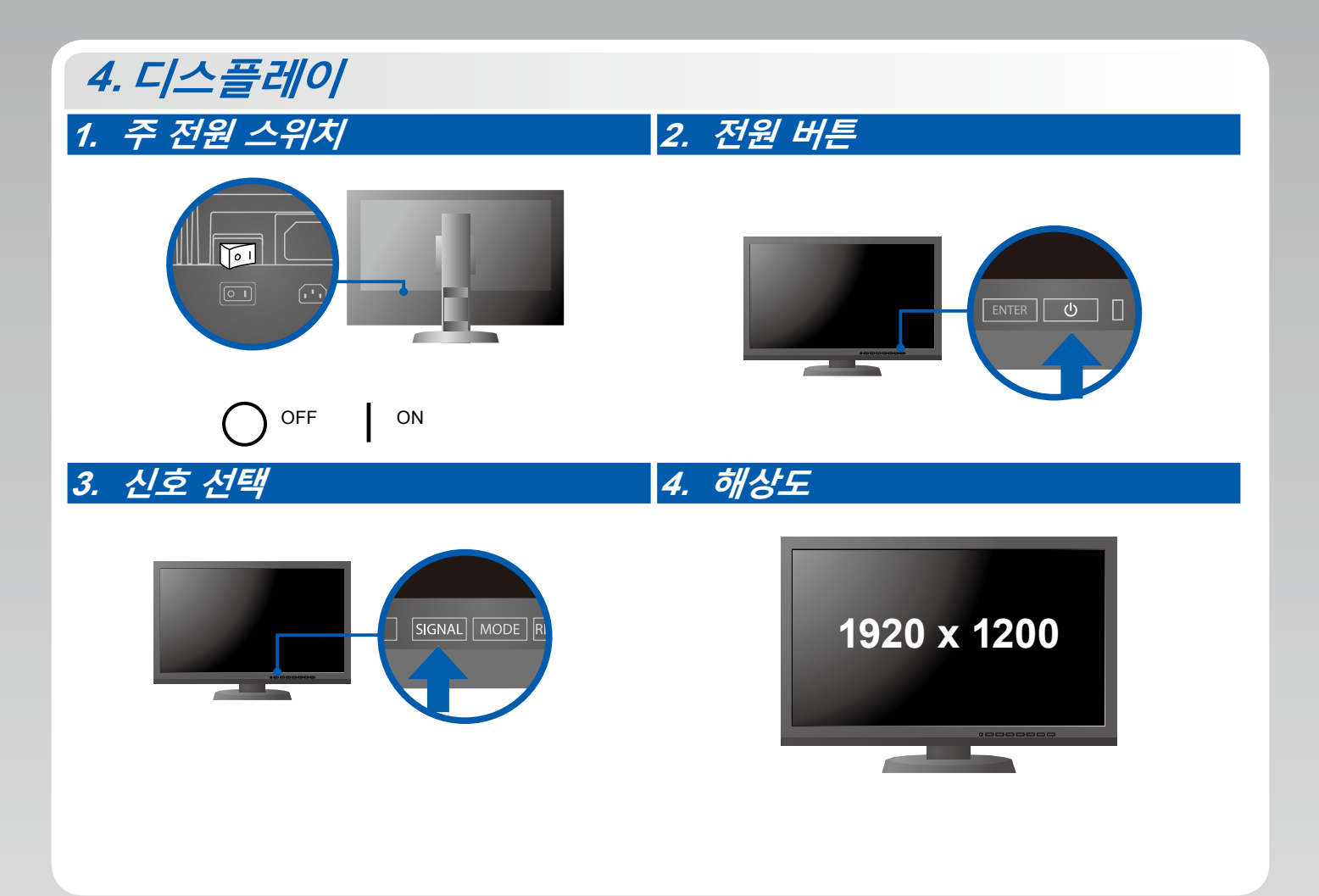

## **5. ColorNavigator**

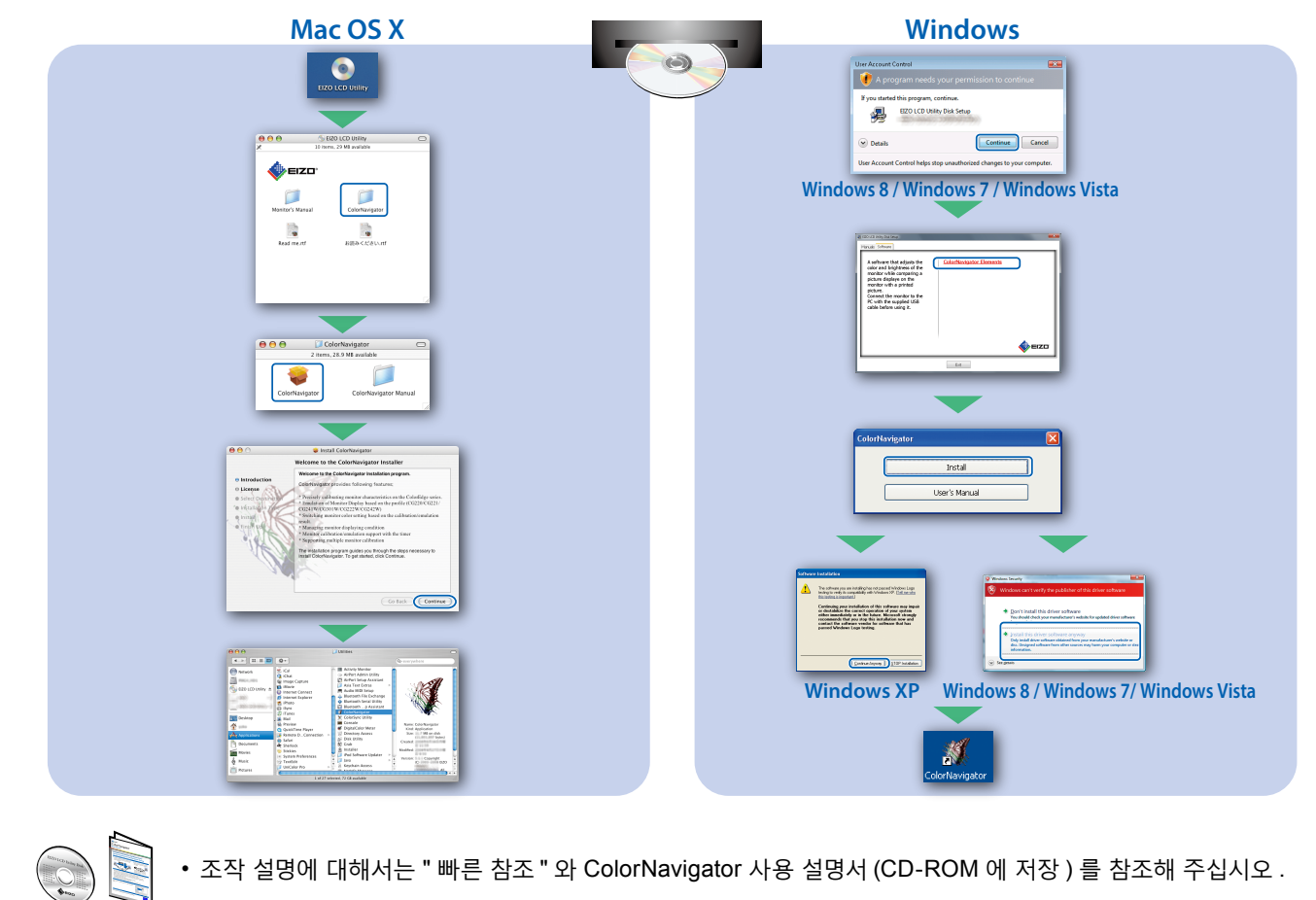

## **SelfCorrection**

스크린 교정을 주기적으로 수행할 수 있습니다 .

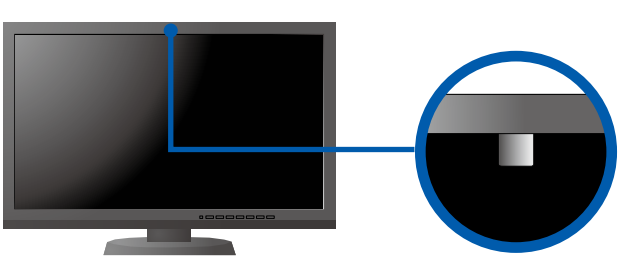

• SelfCorrection 상세한 정보는 CD-ROM 의 모니터 사용자 메뉴얼을 참조하십시오 .

### **●화상이 표시되지 않는 문제**

다음의 해결 방법을 이행한 후에도 모니터에 화상이 표시되지 않으면 , 가까운 EIZO 대리점에 문의하십시오 .

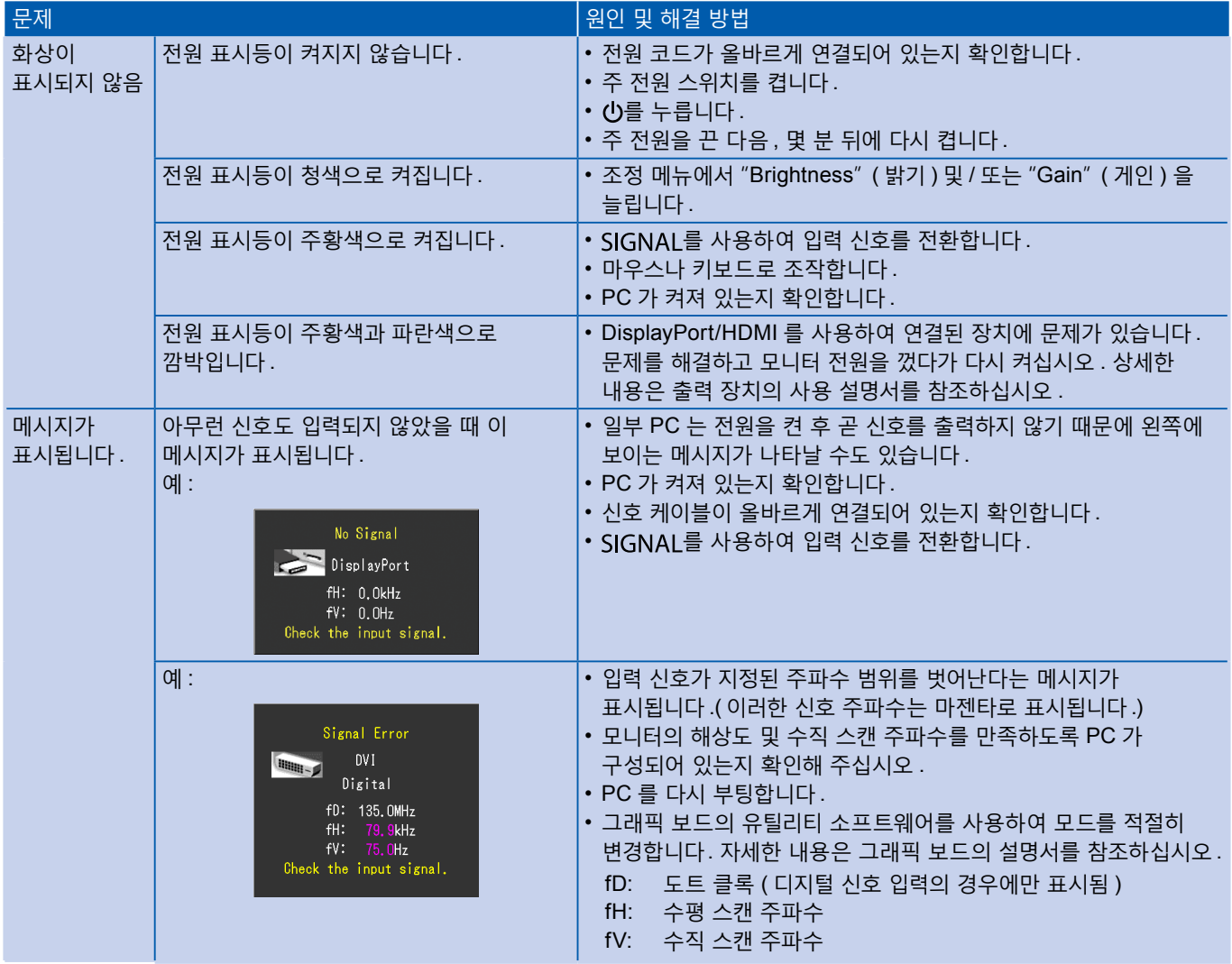